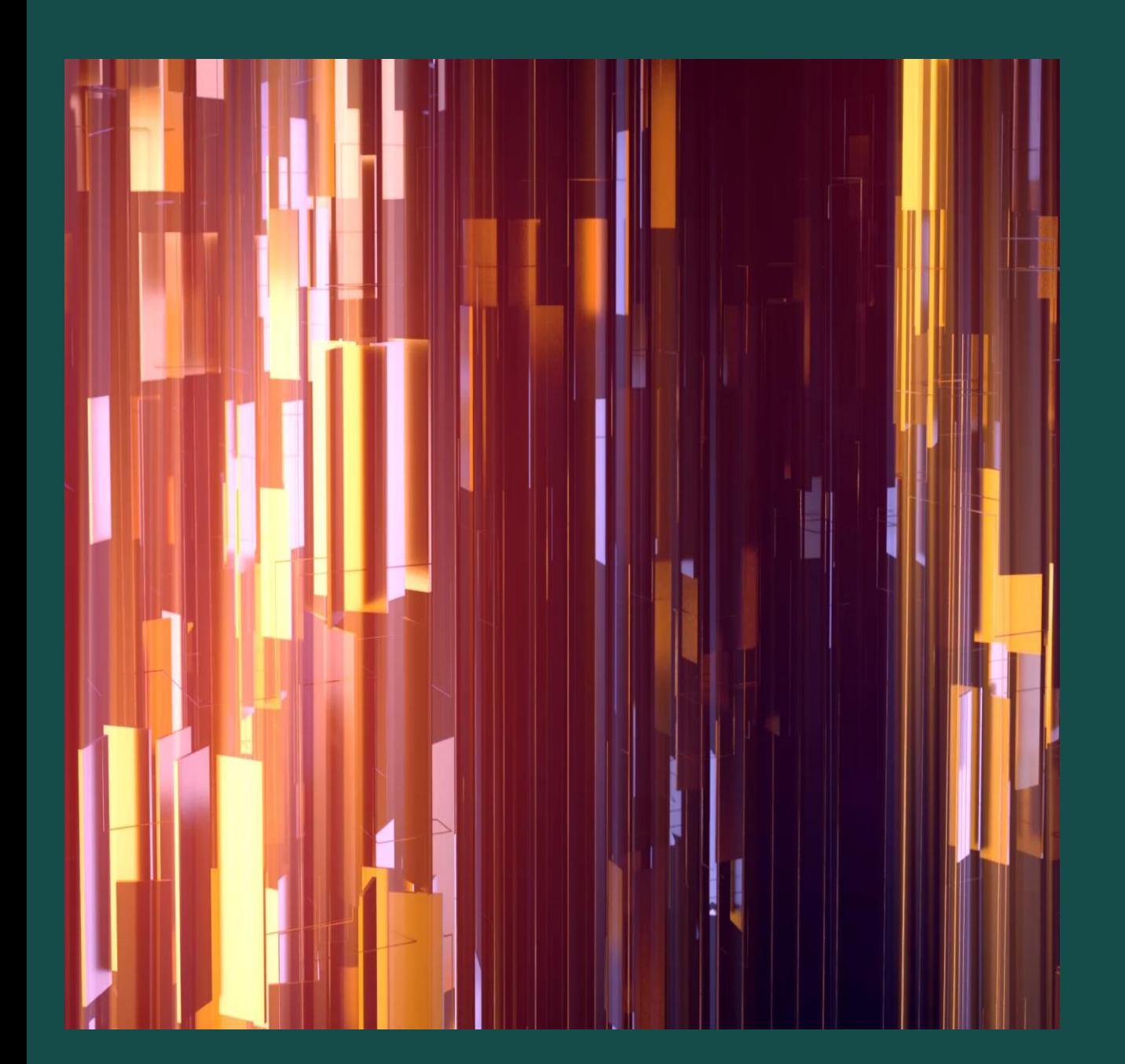

## $\blacksquare$

How to download your performance evaluation in PDF.

Please login to Cornerstone and follow the steps below

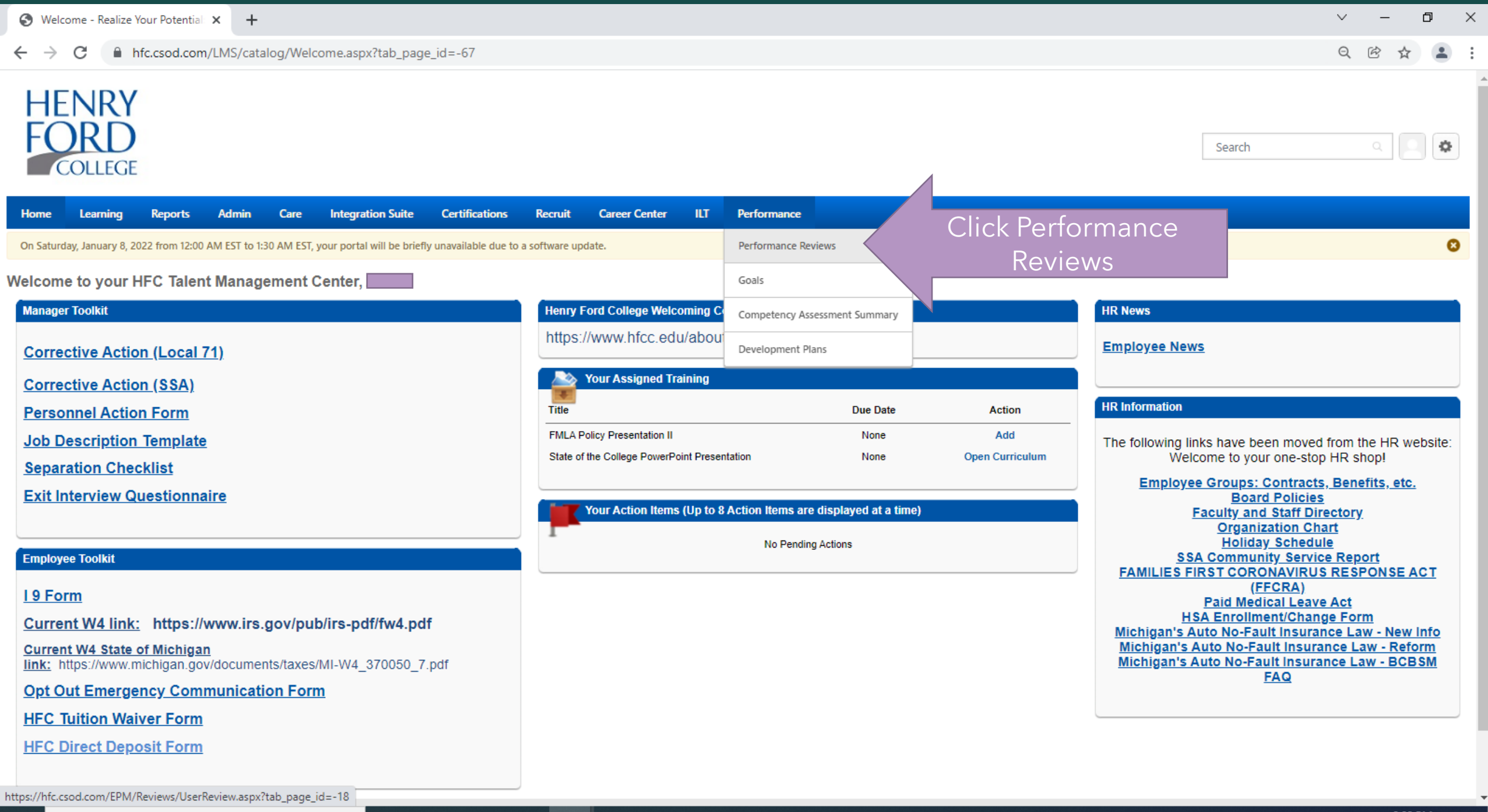

**PR** 

 $\cap$   $\mathbb{H}$ 

**A** 

**SALE** 

**x** 

 $\mathbf{1}$ 

**Septima** 

**The Second Second** 

![](_page_2_Picture_0.jpeg)

**P** 

You are currently logged in as Maryam Peaks

![](_page_3_Picture_19.jpeg)